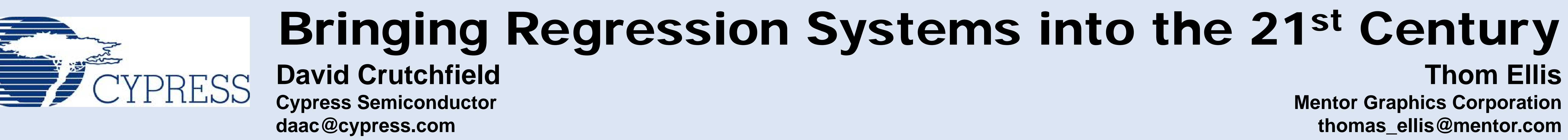

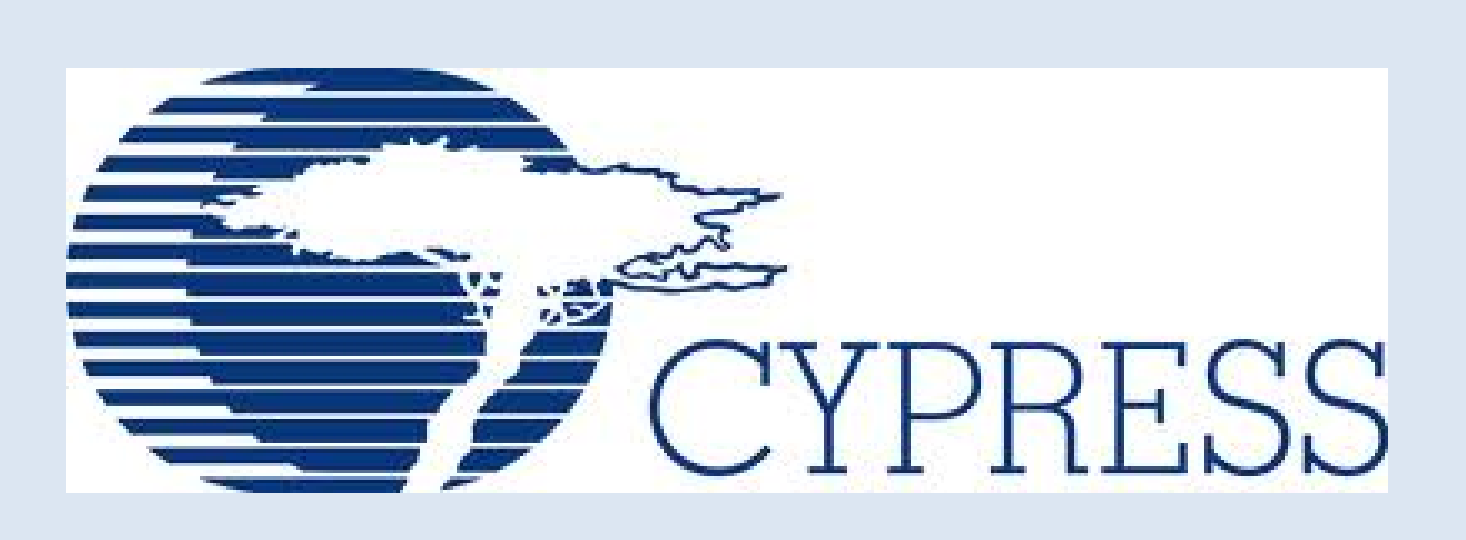

## **David Crutchfield Cypress Semiconductor daac@cypress.com**

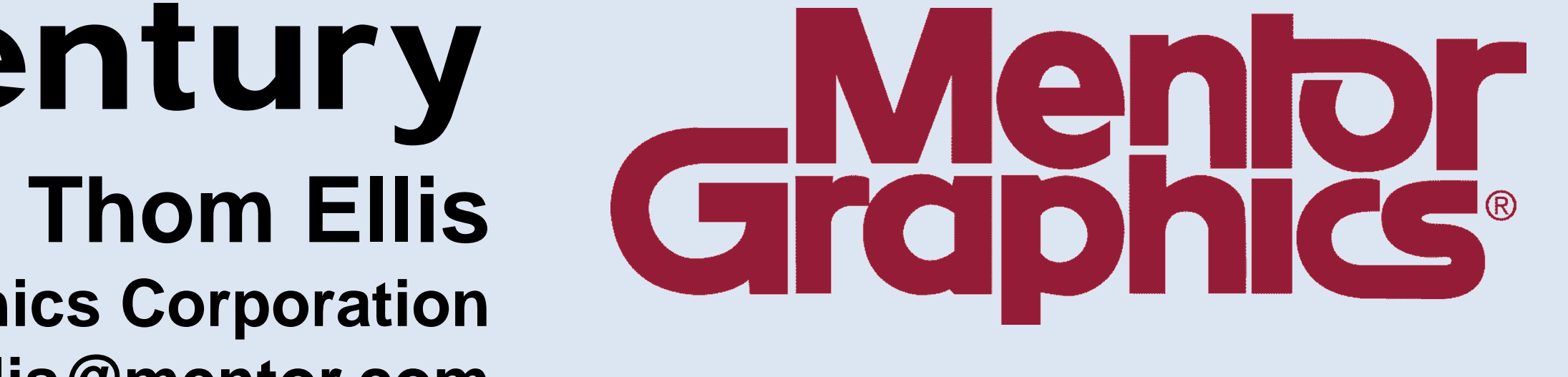

**Mentor Graphics Corporation thomas\_ellis@mentor.com**

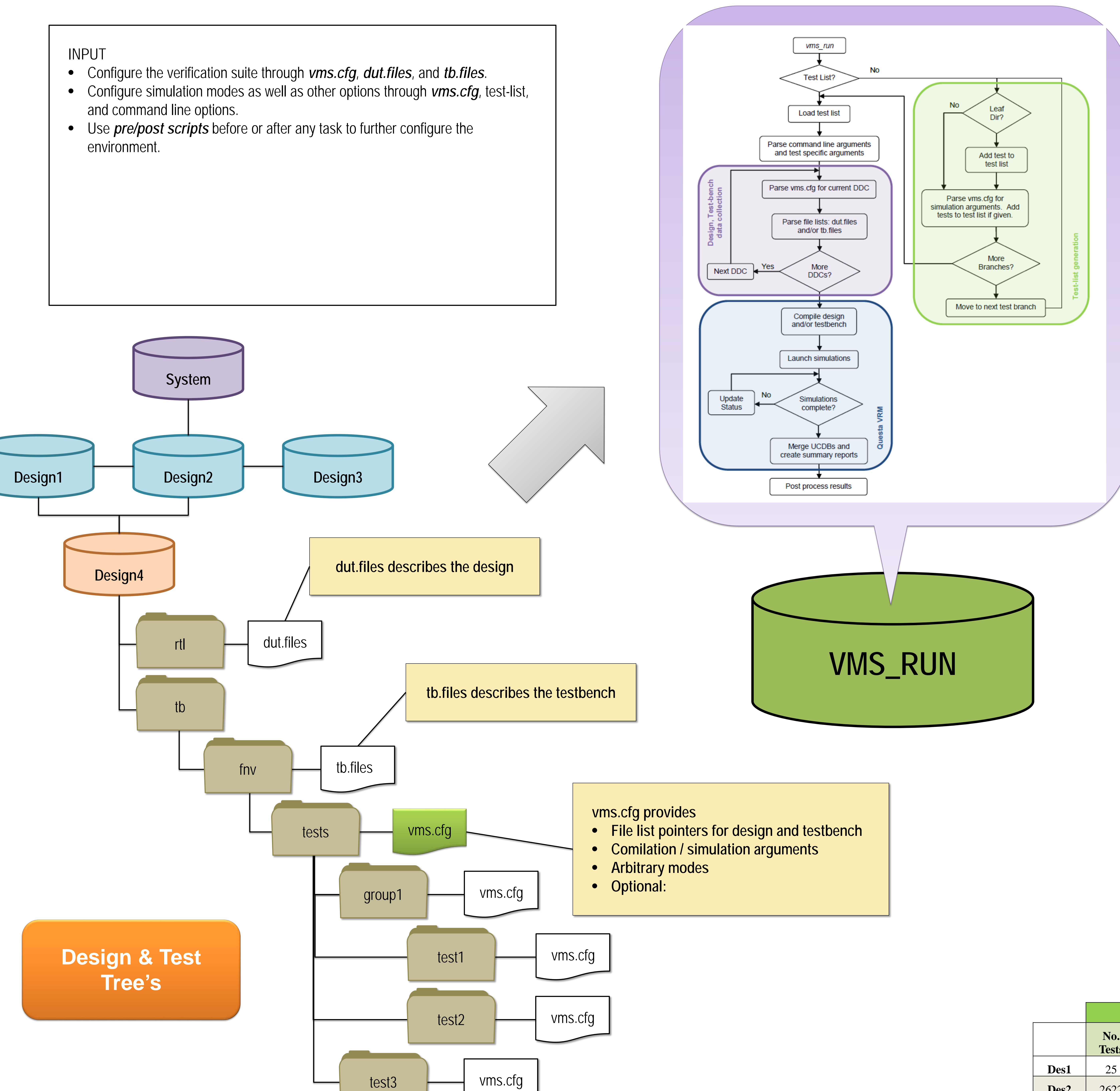

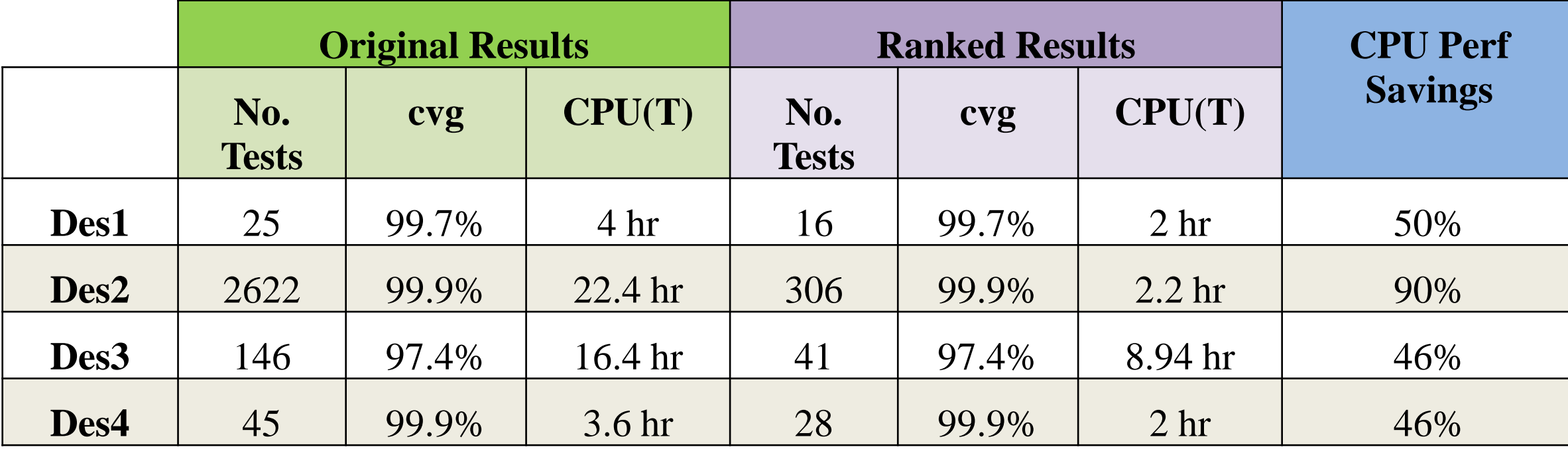

## **Ranked Reusults**

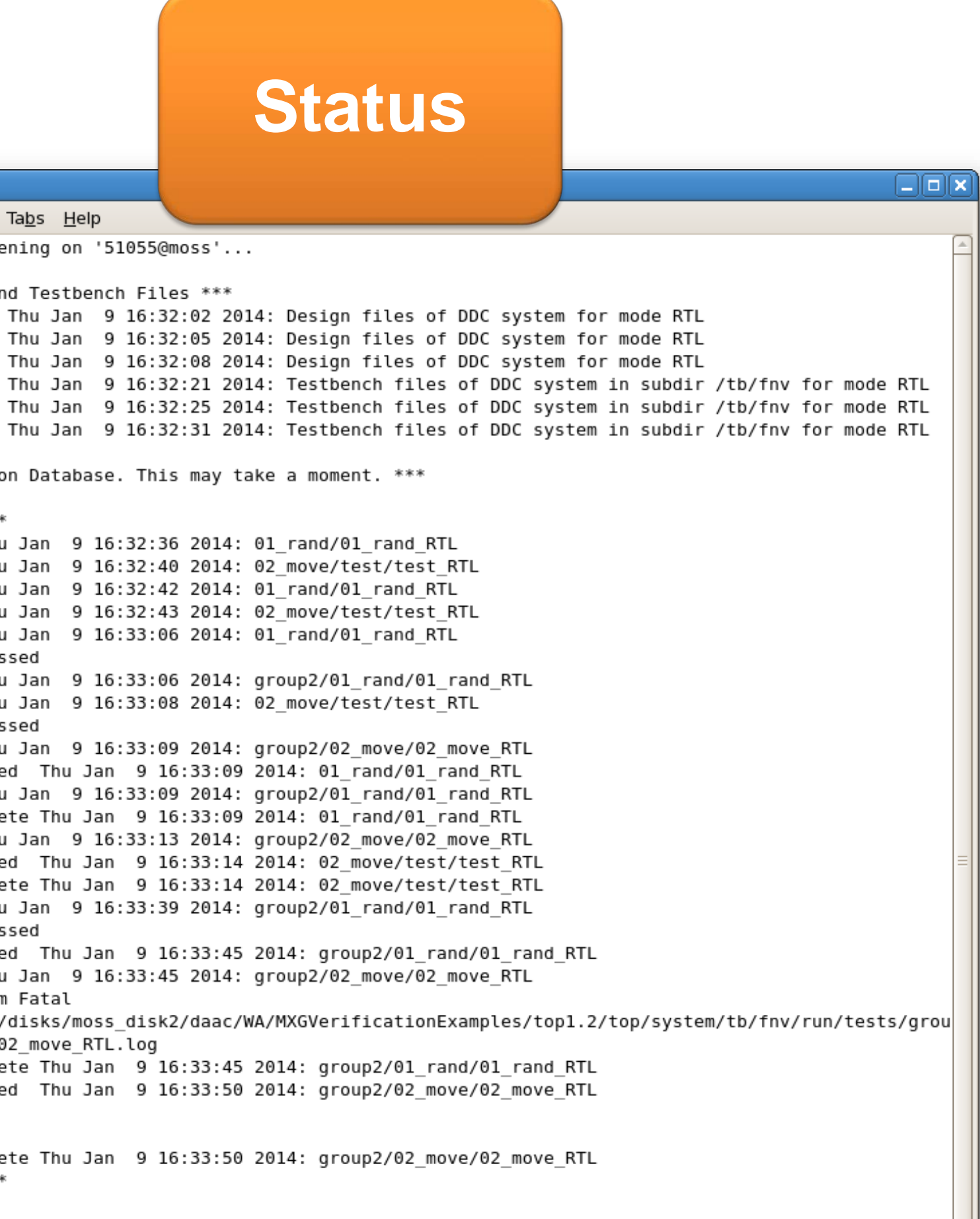

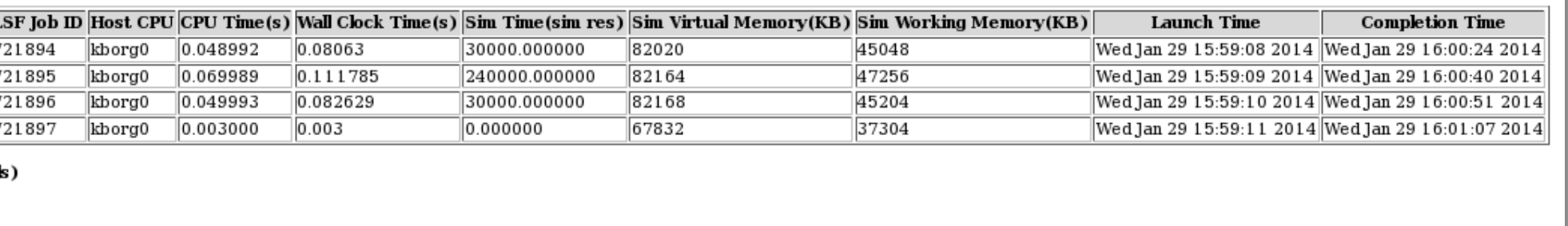

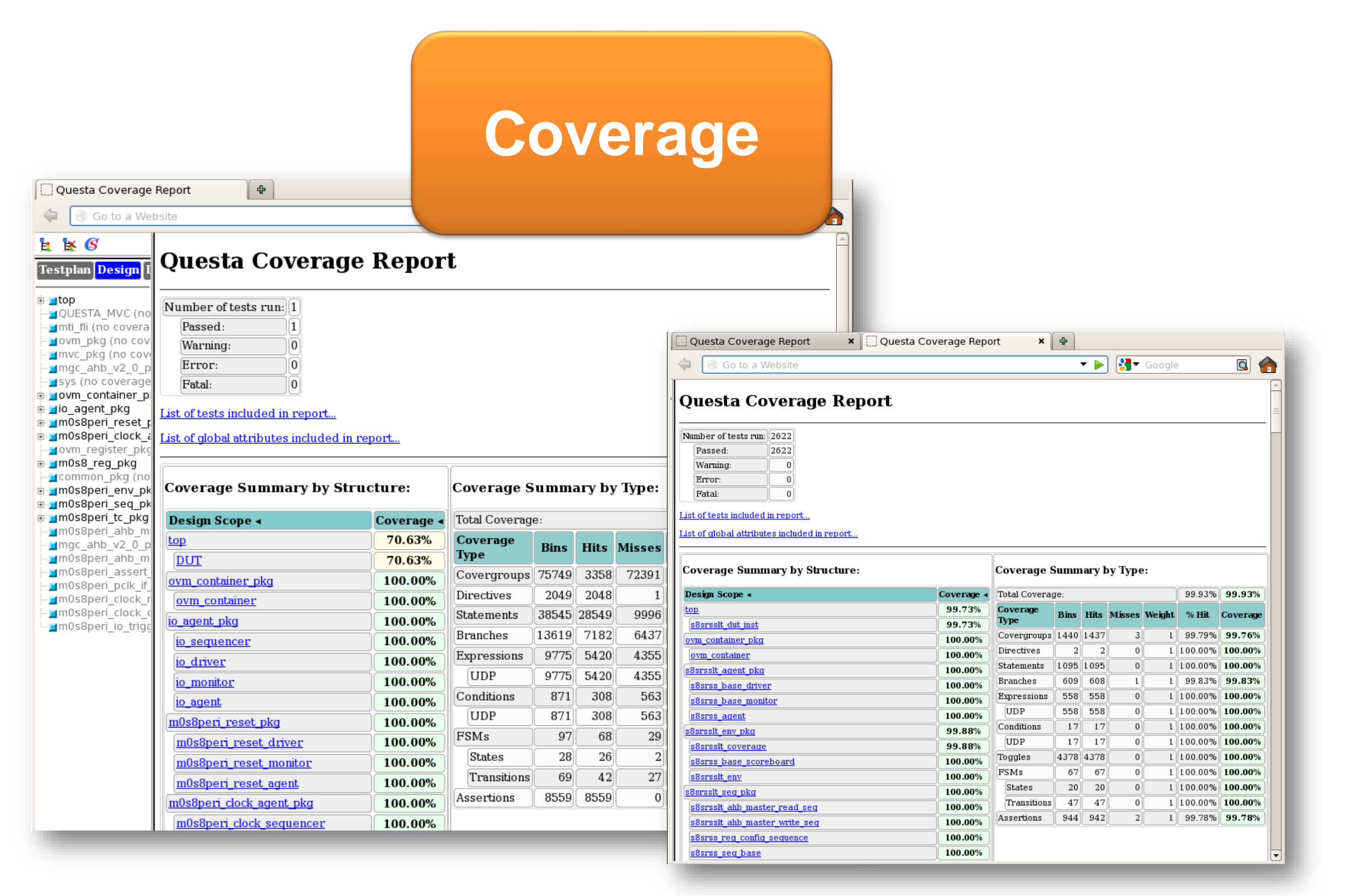

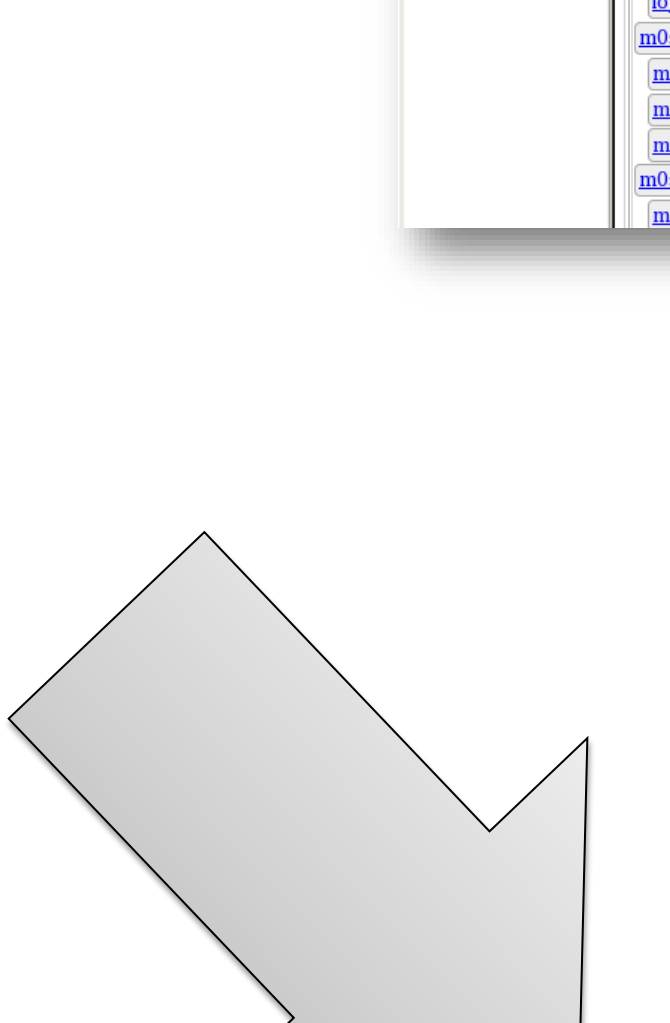

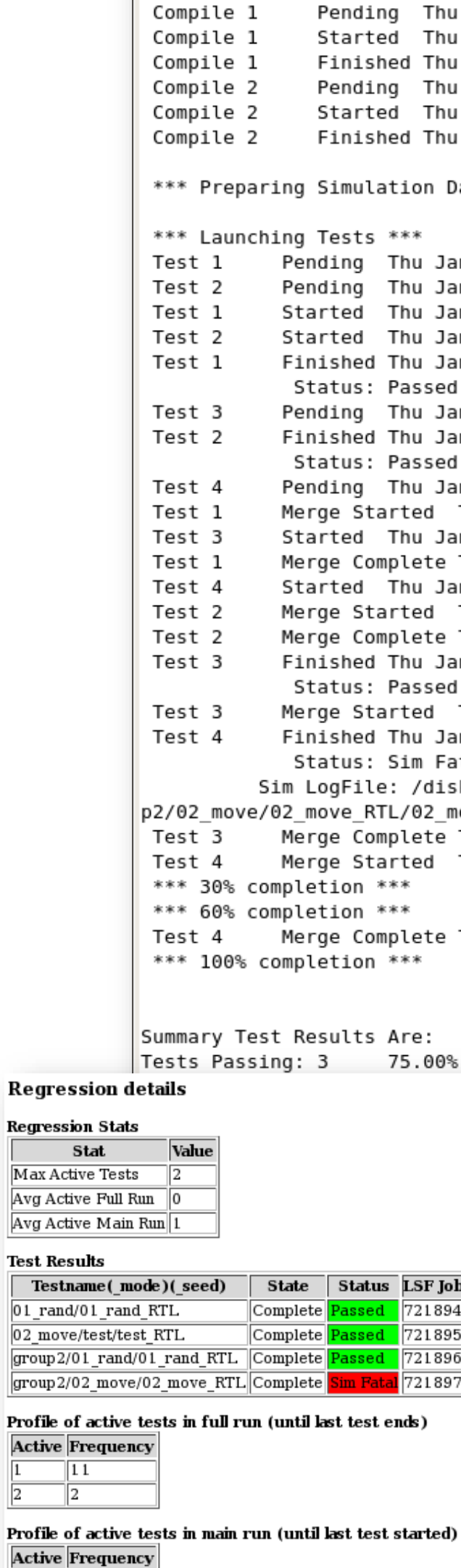

<u>F</u>ile <u>E</u>dit  $V$ iew Terminal</u> Run Monitor daemon list

\*\*\* Compiling Design a